<<Delphi

 $<<\mbox{Dehini} \eqno($ 

, tushu007.com

- 13 ISBN 9787115113269
- 10 ISBN 7115113262

出版时间:2003-6-1

页数:494

 $\overline{\phantom{a}}$ 

字数:772000

extended by PDF and the PDF

http://www.tushu007.com

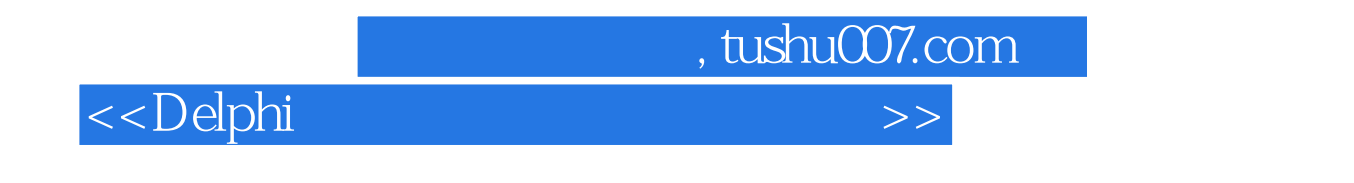

 $\Lambda$ 

, tushu007.com

 $\rightarrow$ 

<<Delphi

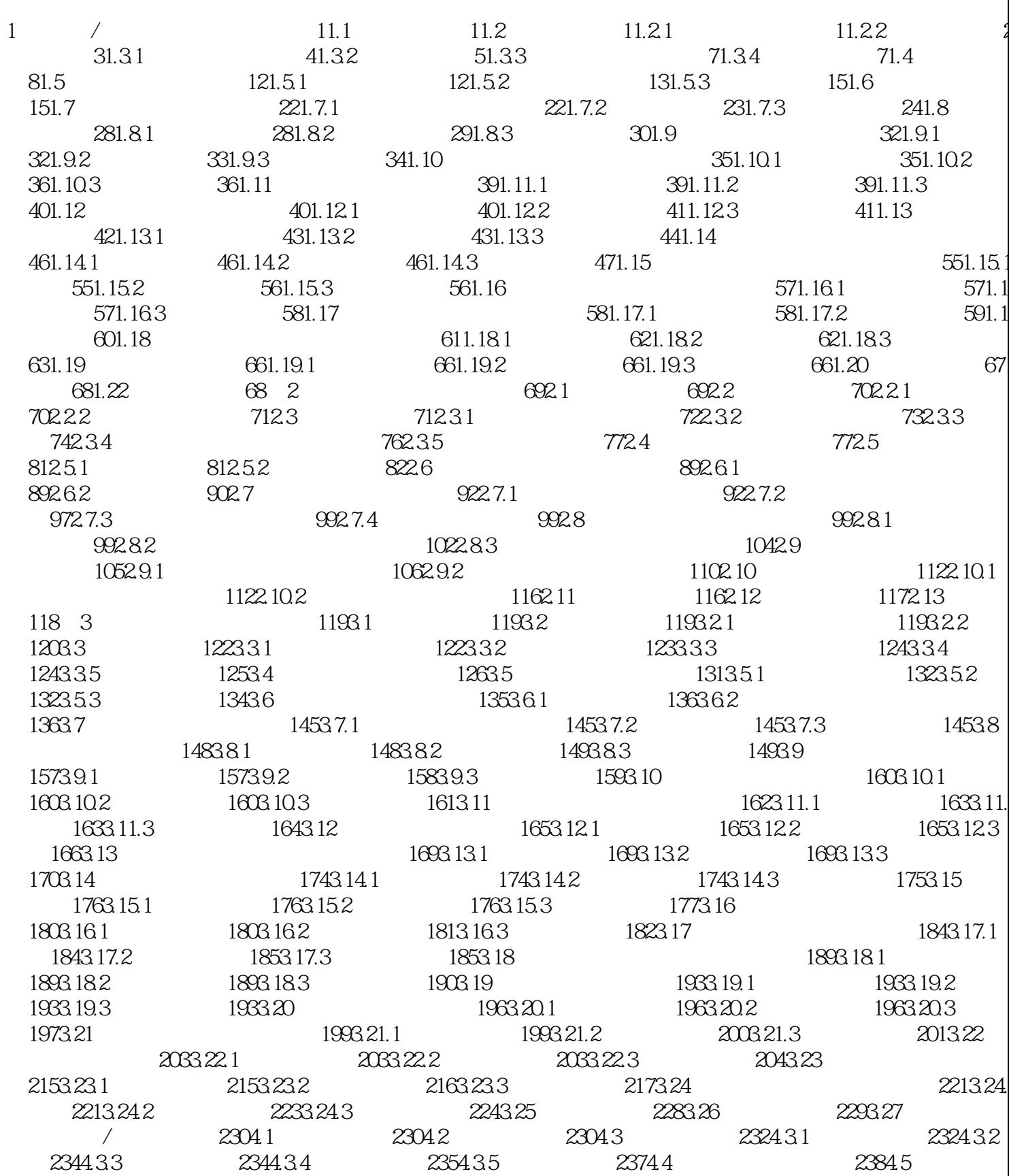

, tushu007.com

 $\overline{\mathbf{p}}$ 

## <<Delphi

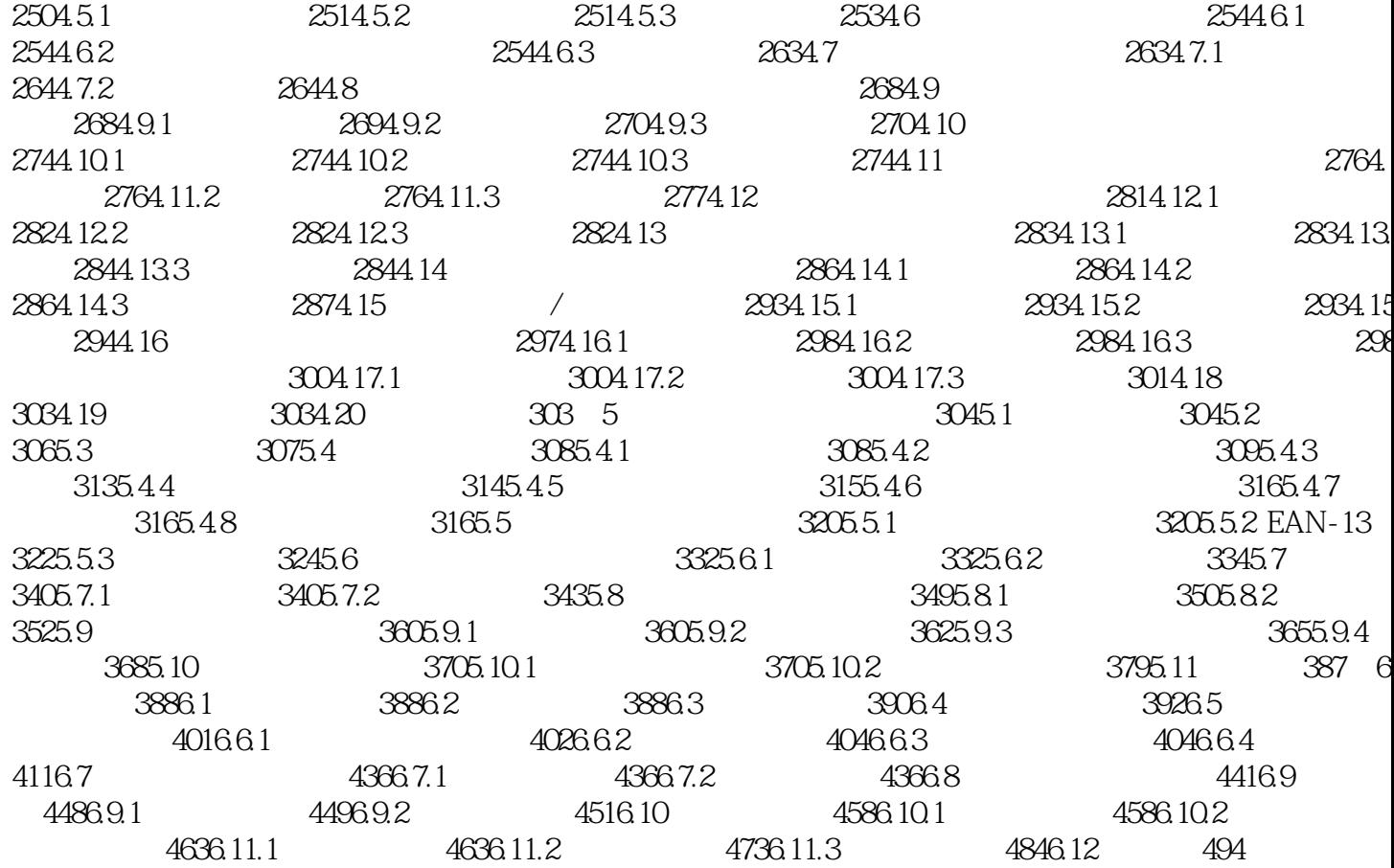

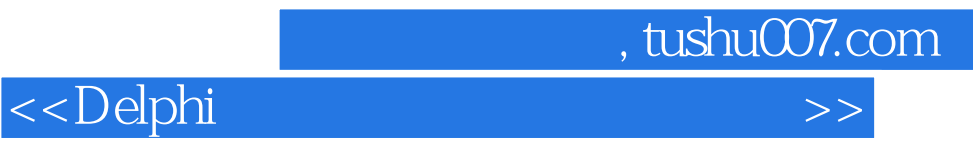

本站所提供下载的PDF图书仅提供预览和简介,请支持正版图书。

更多资源请访问:http://www.tushu007.com